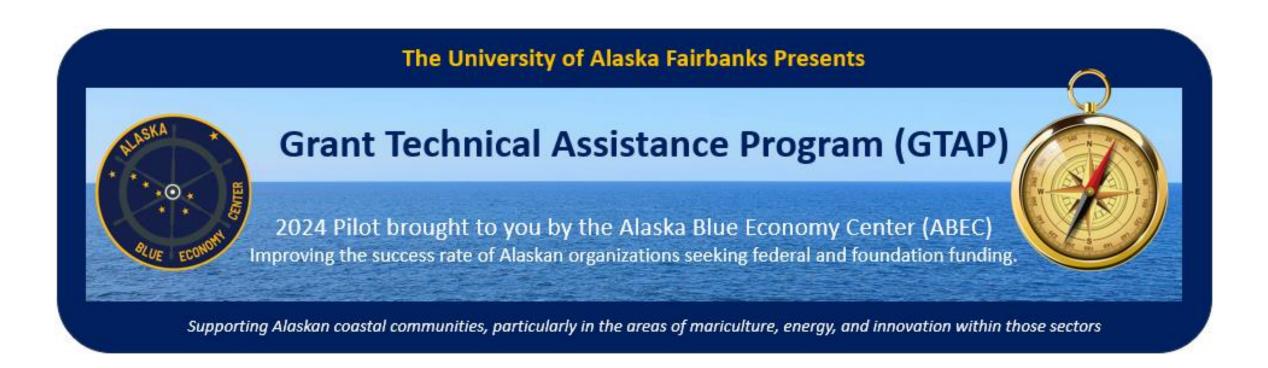

#### **Introductory Workshop**

January 2024

Prepared and Presented by ABEC and Grant Management Associates

### **Workshop Contents Overview**

- **Introduction** (5 mins)
  - About ABEC and GTAP
  - About GMA
  - Today's Agenda
- **Grant Opportunities** (30 mins)
  - What's out now or expected soon
  - How to conduct grant research
  - Access to GMA's online research matrix for GTAP
- **Grant Application Preparation** grants 101 (90 mins)
  - Research Grants
  - Demonstration Grants
  - Implementation Grants

#### Break (5 mins)

- Process Overview
- TA Program Overview (30 mins)
- Q&A (20 mins)

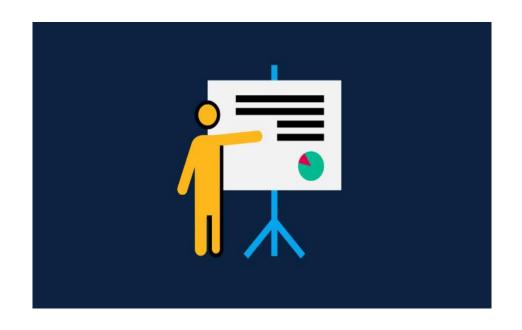

# Introduction (5 mins)

- About ABEC Gwen Holdmann, Whitney Tallarico
  - Who is ABEC
  - What ABEC does
- About GTAP Gwen Holdmann, Whitney Tallarico and Tommy Sheridan
  - Why we created the Grant Technical Assistance Program (GTAP)
  - Pilot Program
  - Benefits to Alaskan entrepreneurs and communities
- About grants in general
  - Non-dilutive capital and project funding
  - Specific performance requirements detailed in the grant

### About GMA

- Founded in 2009, woman owned small business
- 45+ professional grant writers nationwide
- Recently passed \$1B in grant awards for our clients
- We offer more that just grant writing services
  - Grant TA program administration
  - Community outreach and engagement
  - Business planning
  - Partnership development

# Grant Opportunities

- Review of Grant Opportunities (20 mins)
  - GMA matrix in Asana at: Attendees have comments only rights
    - GMA will continue to update this matrix at <a href="https://app.asana.com/0/1206343834993480/">https://app.asana.com/0/1206343834993480/</a>
    - You must be invited to access this project. All registered attendees to this workshop have been invited. If you don't see an invitation in your email, check you spam or junk folders. Whitelist Asana to prevent notifications from Asana going to spam.
    - GMA updates will send notifications to all members of the project.
    - The next slide shows what the project looks like.

#### **GMA** Research Matrix for GTAP

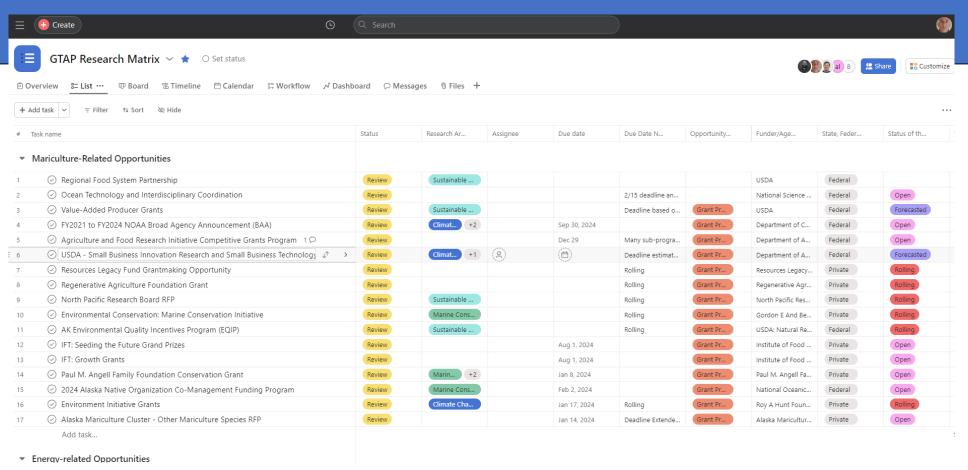

Access the matrix project at: <a href="https://app.asana.com/0/1206343834993480/">https://app.asana.com/0/1206343834993480/</a>
Now, we will look at a few opportunities that are currently in the matrix.

### Regional Food System Partnership

\$56,000,000 in funding available Minimum award = \$100,000 Maximum award = \$1,000,000 Match required = 25%

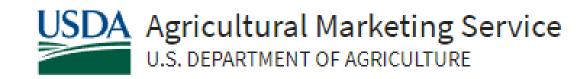

**Eligibility:** Eligible entities include agricultural businesses or cooperatives, producer networks or associations, community supported agriculture networks or associations, food councils, local governments, nonprofit corporations, public benefit corporations, economic development corporations, regional farmers market authorities, and tribal governments. Eligible partners include state agencies or regional authorities, philanthropic corporations, institutions of higher education, and commercial, federal or farm credit system lending institutions.

#### Regional Food System Partnership – continued

Website: <a href="https://www.ams.usda.gov/services/grants/rfsp">https://www.ams.usda.gov/services/grants/rfsp</a>

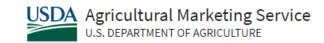

**Program Purpose:** The Regional Food System Partnerships (RFSP) program supports partnerships that connect public and private resources to plan and develop local or regional food systems. The program focuses on strengthening the viability and resilience of regional food economies through collaboration and coordination. RFSP supports public-private partnerships that plan and develop relationships between local and regional producers, processors, intermediaries, and institutional markets or institutional food service operations through local and regional producers and local and regional food systems.

**Project Types:** RFSP offers three types of projects, 24-month Planning and Design, 3-year Implementation and Expansion Projects, and Farm to Institution. The funding for each project ranges from \$100,000 to \$1,000,000.

MARKET NEWS

**RULES & REGULATIONS** 

**GRADES & STANDARDS** 

SERVICES

RESOURCES

COMMODITY PROCUREMENT

Q

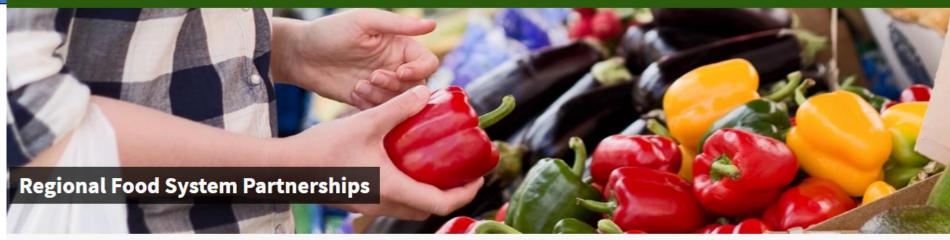

**GRANTS & OPPORTUNITIES** 

REGIONAL FOOD SYSTEM PARTNERSHIPS

Overview

How do I Apply

How to Administer the Award

How to Become an Application Reviewer

**RFSP Awarded Grants** 

Contacts

Return to Grants and Opportunities

#### **Program Purpose**

The Regional Food System Partnerships (RFSP) program supports partnerships that connect public and private resources to plan and develop local or regional food systems. The program focuses on strengthening the viability and resilience of regional food economies through collaboration and coordination. RFSP supports public-private partnerships that plan and develop relationships between local and regional producers, processors, intermediaries, and institutional markets or institutional food service operations through local and regional producers and local and regional food systems.

#### **Project Types**

RFSP offers three types of projects, 24-month Planning and Design, 3-year Implementation and Expansion Projects, and Farm to Institution. The funding for each project ranges from \$100,000 to \$1,000,000.

#### **Available Funding**

Approximately \$56.5 million will be available to fund RFSP projects in FY 2023.

## Funded projects under the RFSP in 2022:

| State | Recipient                                       | Project Name                                                                                                    |
|-------|-------------------------------------------------|----------------------------------------------------------------------------------------------------|
| CA    | Siskiyou County Economic Development Council    | Connecting Siskiyou's Small Farms and Institutions                                                                  |
| СО    | Nourish Colorado                                | Collaborative Models and Standardizing Metrics for Local Purchasing among Rural Institutions Project (CMSM Project) |
| IA    | Practical Farmers of Iowa                       | Strengthening & Expanding Iowa's Food Hubs to Develop & Retain New Institutional Markets                            |
| KY    | Kentucky Horticulture Council                   | Grow Up! Expanding Kentucky's regional produce market opportunities                                                 |
| MA    | Third Sector New England, Inc.                  | Rooted in Community: A localized approach to growing the farm to institution movement in New England                |
| MI    | Groundwork Center for Resilient Communities Inc | Inc Resilient Relationships, Resilient Supply                                                                       |
| ОН    | Cuyahoga County Board of Health                 | Feed Our Future: Planning, Partnerships and Projects to Increase Local Food Spending                                |
| VA    | Health Care Without Harm                        | Oregon Farm to Institution Collaborative (OFIC)                                                                     |

#### California

Recipient: Siskiyou County Economic Development Council, Yreka, CA

District: CA-001

**Project Type**: Farm to Institution

Award Amount: \$353,442 Match Amount: \$118,548

Total Project Amount: \$471,990

#### Connecting Siskiyou's Small Farms and Institutions

The agricultural economic sector in Siskiyou County is facing a dire crisis due to persistent drought, year-over-year wildfires, and environmental pressures faced by small farms. This, paired with major market shifts, is culminating in the urgent decision for small farms across Siskiyou to innovate or exit. Siskiyou Economic Development Council (SEDC) is pairing with key partners throughout Siskiyou and the greater region to launch an initiative to expand market opportunities for Siskiyou producers. These efforts will create opportunities for farms to diversify and create business resiliency in the face of catastrophe.

Connecting Siskiyou's Small Farms and Institutions will establish a critical network of local farms and regional institutional food buyers throughout Siskiyou County and its bordering communities. Through one-on-one technical assistance, SEDC will work to develop business plans and strategies that will connect key stakeholders and identify gaps in the necessary infrastructure to cultivate a thriving farm-to-institution economy.

This project will provide technical assistance to producers to develop capacity, skill, and scale to address the institutional markets and will cultivate a strong foundation for ongoing connections between buyers and small farms. This program will build upon the SEDC's work in the agriculture sector and community food system and will leverage existing relationships with agricultural producers, support organizations, and expert business consultants.

This program will strengthen the institutional local food system, identify gaps in infrastructure and supply chain partners, and connect local small farms to viable new markets to create long-term sustainability for one of Siskiyou's most important economic sectors.

#### Colorado

Recipient: Nourish Colorado, Denver, CO

District: CO-001

Project Type: Farm to Institution Award Amount: \$ 998,758 Match Amount: \$ 250,000

Total Project Amount: \$1,248,758

#### Collaborative Models and Standardizing Metrics for Local Purchasing among Rural Institutions Project (CMSM Project)

The CMSM project aims to infuse more resources and cooperation among institutions, farmers, and food hubs so they can build their capacity and networks. The goal of the project is to develop baseline local procurement data and metrics and create and test a model for collaborative purchasing in southeastern Colorado. This will allow us to strengthen partnerships in the region, provide more training and technical assistance support, agricultural producer support, evaluation support, and build the overall capacity of the program to promote farm to institution programs in southeast Colorado and build a model that can be replicated in other regions of Colorado.

The partnership will include Nourish Colorado, which will manage the overall project, the Colorado Departments of Education (CDE), Public Health & Environment (CDPHE), and Human Services (CDHS), as the providers of publicly funded meal programs like K12 school lunches, early childhood education (ECE) meals, and Older Adult (OA) Meal Programs to assist us with developing relationships with institutional partners. We are partnering with Ogallala Commons to assist with strengthening partnerships with farmers and producers in southeastern Colorado, as well as Colorado State University (CSU) Food Systems Institute for Engagement to assist with engagement and evaluation. Each partner will have a role in each focus area. Additionally, the project will include one to two convenings of all partners every year of the project to discuss initial goals, data collection, and next steps.

### How to Conduct Grant Research

- Find the opportunities
  - <u>www.Grants.gov</u> largest database of federal grant opportunities
  - https://akfederalfunding.org/grant-opportunities/
    - This is a summary of Federal and State grant opportunities, relevant to Alaskans. This collection of grants continues to be updated. Grants specific to tribal governments can be found here.
  - Alaska Community Foundation
    - https://alaskacf.org/grants/

How to use the search features – basic and advanced

- Keywords
- Boolean search parameters

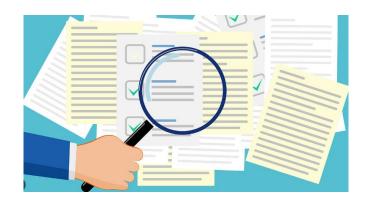

#### Boolean Search Parameters in grants.gov

| Operator  | Description                                                                                                    | Example                                                                                                    |
|-----------|----------------------------------------------------------------------------------------------------|----------------------------------------------------------------------------------------------------|
| u u       | Exact Phrase                                                                                                    | "water conservation"                                                                                                    |
| OR or     | This is the default conjunction operator. If there is no operator between two words, the operator is used. The operator links two words and if either or both of the words exist then display them in the results. This is equivalent to a union of sets.                    | Example 1: space AND flight  Example 2: "water conservation" AND "habitat restoration"  This searches for opportunities that contain space and flight (Example 1) or water conservation and habitat restoration (Example 2). |
| And or && | The operator finds results where both words exist.                                                                                                    | Space AND flight, "Water conservation" AND "habitat restoration"                                                                                                    |
| NOT or !  | Exclude opportunities that contain the word after this operator. This is equivalent to a difference using sets. Note: The NOT operator cannot be used with just one word or exact phrase. For example, the following search will return no results: NOT "water conservation" | habitat NOT "water conservation" This searches for opportunities that contain habitat but not water conservation.                                                                                                    |
| +         | Require that the word or exact phrase after the operator exists.                                                                                                    | +water conservation This searches for opportunities that must contain water and may or may not contain conservation.                                                                                                    |
| -         | Exclude opportunities that contain the word or exact phrase after the operator.                                                                                                    | "water conservation" -" habitat restoration " This searches for opportunities that contain water conservation but not habitat restoration.                                                                                   |

#### Boolean Search Parameters in grants.gov - continued

| Operator                            | Description                                                                                                    | Example                                                                                                    |
|-------------------------------------|----------------------------------------------------------------------------------------------------|----------------------------------------------------------------------------------------------------|
| ?                                   | To perform a single character wildcard search. This looks for words that match with the single character replaced.                                                                                                    | te?t This searches for opportunities that contain a word such as tent, test, or text.                                                                                                    |
| *                                   | To perform a multiple character wildcard search. This looks for zero or more characters.                                                                                                    | test* This searches for opportunities that contain a word such as test, tests, or tester.                                                                                                    |
| ~ followed by integer >1            | Proximity search: The search supports finding words that are within a specific distance away from each other in a data set. To do a proximity search, use the operator at the end of a phrase.                                                                                                    | "water conservation"~10 This searches for opportunities that contain the words water and conservation within 10 words of each other.                                                                                                    |
| ~ or<br>~ followed by<br>number 0-1 | Fuzzy search: Use the operator at the end of a single word to do a fuzzy search. An additional parameter can specify the required similarity. The value is between 0 and 1, with a value closer to 1 only words with a higher similarity will be matched. Similarity is defined as by the minimum number of operations needed to transform one string into the other, where an operation is an insertion, deletion, or substitution of a single character. The default of 0.5 is used if the parameter is not given. | Example 1: roam~  This searches for opportunities that contain a word with the default similarity value of 0.5 such as foam, roams, rooms, or roaming  Example 2: roam~0.8  This searches fo                                                                                                    |
| Complex                             | Use a combination of operators to perform complex queries.                                                                                                    | water AND conservation NOT habitat This searches for opportunities that contain the words water and conservation, but not "habitat" "water habitat" AND (conservation OR restoration) This searches for opportunities that contain the phrase "water habitat" in addition to either of  conservation or restoration. +water conservation AND analysis~ |
|                                     |                                                                                                    | This searches for opportunities that must contain water, may or may not contain conservation, and contain a word similar in spelling to analysis such as analysts or analyses.                                                                                                    |

# Asana for Managing Grant Lists

- Access to a private project for your own use
  - We have provided you with a link to your own private project, check email
- Copy items from the GMA matrix to your own project
- Use Asana for collaborative discussion with your team and partners
  - Listing and organizing
  - Discussion
  - Tasking
  - Document storage

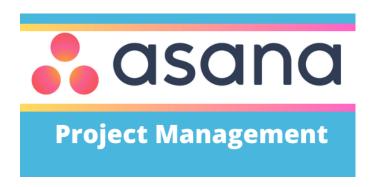

#### What your private <u>Asana</u> project will look like.

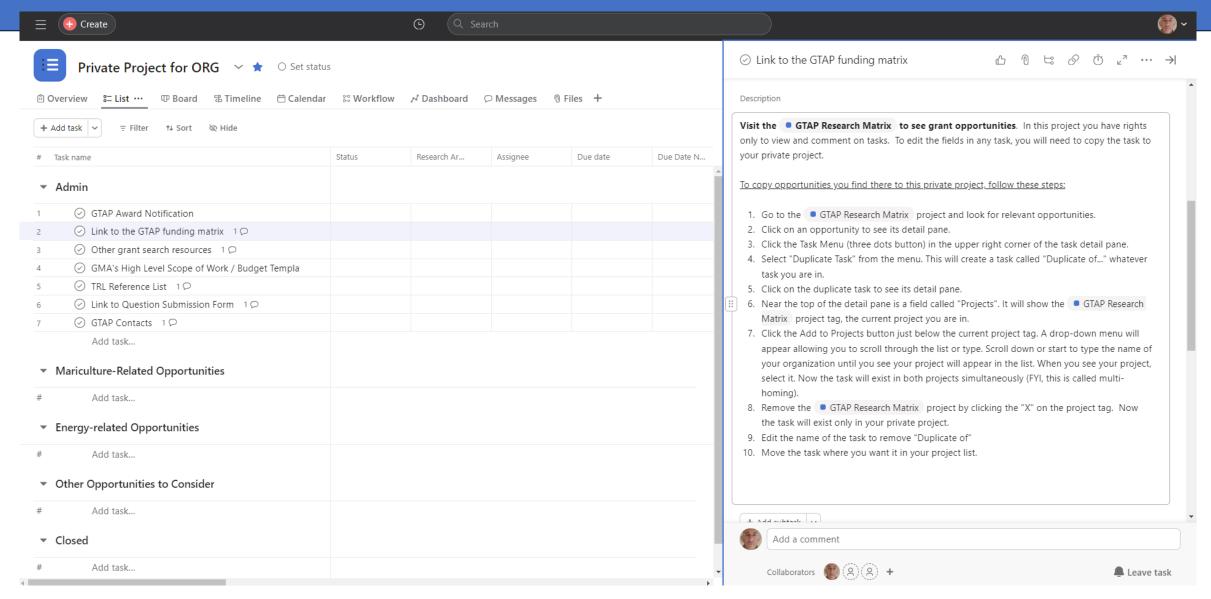

# Grant Application Preparation (grants 101)

- Reviewing the solicitation
  - Understanding terminology
  - Focus first on key elements, then go back for more details, fine print
  - Understand NOFO goals and objectives, agency priorities
  - Understand eligibility and match requirements
  - Look for constraints such as Buy America
  - Understand funding limits and alignment with your project idea(s)
  - Assess competitiveness of the competition, likelihood of success
  - Understand legal issues, IP concerns, privacy of information, risk
  - Look at prior awarded applications for this grant, if available
  - Understand the point allocations for scoring, where you need to focus

# Legal / Risk Considerations

- Grant award is a legal contract
- You can decline an award before contract is signed
- Ensure to read all the fine print
- Do what you said you would do in your application
- Don't spend money on unauthorized expenses
- Willfully violating the terms of your grant agreement can be serious
- Accounting and reporting administrative requirements
- Disclosure of information / privacy

# Technology Readiness Levels

|                                                |                                  |                                                                                               | Technology Readiness Levels                                                                                                    |
|------------------------------------------------|----------------------------------|-----------------------------------------------------------------------------------------------|----------------------------------------------------------------------------------------------------|
| Relative Level of<br>Technology<br>Development | Technology<br>Readiness<br>Level | TRL Definition                                                                                | Description                                                                                                    |
| System<br>Operations                           | TRL 9                            | Actual system operated over the full range of expected conditions                             | Actual operation of the technology in its final form, under the full range of operating conditions. Examples include using the actual system with the full range of wastes.                                                                                                    |
| System                                         | TRL 8                            | Actual System completed and qualified through test and demonstration                          | Technology has been proven to work in its final form and under expected conditions. In almost all cases, this TRL represents the end of true system development. Examples include developmental testing and evaluation of the system with real waste in hot commissioning.                                                |
| Commissioning                                  | TRL 7                            | Full-scale, similar (prototypical) system demonstrated in a relevant environment              | Prototype full scale system. Represents a major step up from TRL 6, requiring demonstration of an actual system prototype in a relevant environment. Examples include testing the prototype in the field with a range of simulants and/or real waste and cold commissioning.                                              |
| Technology<br>Demonstration                    | TRL 6                            | Engineering / pilot-scale, similar (prototypical) system validation in a relevant environment | Representative engineering scale model or prototype system, which is well beyond the lab scale tested for TRL 5, is tested in a relevant environment. Represents a major step up in a technology's demonstrated readiness. Examples include testing a prototype with real waste and a range of simulants.                 |
| Technology                                     | TRL 5                            | Laboratory scale, similar system validation in a relevant environment                         | The basic technological components are integrated so that the system configuration is similar to (matches) the final application in almost all respects. Examples include testing a high-fidelity system in a simulated environment and/or with a range or real waste and simulants.                                      |
| Development                                    | TRL 4                            | Component and/or system validation in a laboratory environment                                | Basic technological components are integrated to establish that the pieces will work together. This is relatively "low fidelity" compared with the eventual system. Examples include integration of "ad hoc" hardware in a laboratory and testing with a range of simulants.                                              |
| Research to<br>Prove<br>Feasibility            | TRL 3                            | Analytical and experimental critical function and/or characteristic proof of concept          | Active research and development is initiated. This includes analytical studies and laboratory scale studies to physically validate the analytical predictions of separate elements of the technology. Examples include components that are not yet integrated or representative. Components may be tested with simulants. |
| Basic                                          | TRL 2                            | Technology Concept and/or application formulated                                              | Invention begins. Once basic principles are observed, practical applications can be invented. Applications are speculative, and there may be no proof or detailed analysis to support the assumptions. Examples are still limited to analytic studies.                                                                    |
| Technology<br>Research                         | TRL 1                            | Basic principles observed and reported                                                        | Lowest level of technology readiness. Scientific research begins to be translated into applied research and development (R&D). Examples might include paper studies of a technology's basic properties.                                                                                                    |

### Research Grants

- Small Business Innovation Research NOAA, USDA, DOE, etc.
- Agriculture and Food Research Initiative USDA
- Research Fundamentals
  - TRL 1-5
  - A literature review on the research done to date
  - Describe your research efforts to date
  - Propose a research plan that will advance the field further
  - Academic and industrial partners in research projects
  - Experienced PI that has conducted similar research before
  - Use best practices in research project design
  - Define measurable research goals and objectives
  - Understand the considerations of doing research with government funding
  - Explain how the research will impact the field, quantify

#### Demonstration Grants

- DOE Conversion Research and Development Funding Opportunity
- Demonstration Fundamentals
  - TRL 5-8
  - Proving the technology works in relevant environments
  - Include measurement and verification (M&V) of claimed impacts
  - 3<sup>rd</sup> Party academic or industrial partners in M&V
  - Iterate on the product to optimize performance based on M&V
  - Customer / stakeholder feedback and integration
  - Demonstrate integrations with other systems and technologies
  - Stakeholder & community engagement

# Implementation Grants

- Rural Energy for America Program
- Implementation Fundamentals
  - TRL 9
  - Manufacturing production, deployments, commercial installations
  - Benefits for disadvantaged communities
  - Market penetration, widespread adoption
  - Quantify impacts and benefits
  - Jobs and economic growth, community impacts
  - Stakeholder and community engagement

# Define your Project Concept(s)

- Summary paragraph for a high-level concept description
- Check for alignment with the NOFO
- Choose the concept that most closely aligns to the NOFO
- Modify the concept to maximize scoring
- Develop project concept with partners
- Solicit needed partners
- Identify essential costs e.g. equipment, materials and labor
- The GMA template High Level Scope of Work template

# Recruiting Partners

- Define your project as much as you can
- Explain the grant opportunity and requirements
- Be as clear and specific about your needs from a partner
- Explain what's in it for them if they participate
- A slide deck is often very helpful
- Budget to enable their participation
- Obtain firm commitment for their participation

#### **GMA High Level Scope of Work Template**

|             | А                 | В                                                                                                 | L C          | υ                   | E                | r        | G        | н        | 1      | J         | K        | L        | IVI      | IN        |
|-------------|-------------------|---------------------------------------------------------------------------------------------------|--------------|---------------------|------------------|----------|----------|----------|--------|-----------|----------|----------|----------|-----------|
| 1 G         | RANT MA           | NAGEMENT ASSOCIATES - HIGH LEVEL SCOPE OF WORK / BUDGET WORKSHEET                                 |              |                     | HL SOW           |          |          |          |        |           |          |          |          |           |
| 2           |                   | Instructions:                                                                                     |              |                     |                  |          |          |          |        |           |          |          |          |           |
| 3 ,         | GRANT             | Pass 1: Add chronological task list organized into main tasks and sub tasks                       |              | CLIENT NAME         |                  |          | NA       | ME       |        | DATE      |          | PROJEC   | T TITLE  |           |
| 4           | 1 1 0 C   A T 4 5 | Pass 2: Add position titles for applicant team. Unhide additional columns (M-X) if needed.        |              | SOLICITATION        |                  |          | SOLICITA | ATION ID |        | 11/6/2023 |          | TI       | BD       |           |
| 5           |                   | Add subcontractors (named or TBD). Adjust fringe rate for applicant in cell AA11.                 |              |                     | Project Goals:   |          |          |          |        |           |          |          |          |           |
| 6           |                   | Put a "1" in every intersection of position title on tasks where that position will have a role   |              | Pro                 | ject Objectives: |          |          |          |        |           |          |          |          |           |
| 7           |                   | Pass 3: Change 1's to dollar amounts for each role per task. Add match where known.               |              |                     |                  |          |          |          |        |           |          |          |          |           |
| 8           |                   | Add other costs for travel, equipment, supplies, other, etc. add columns if needed.               | Proje        | ct Period (months)  |                  |          |          |          |        |           |          |          |          |           |
| 9           |                   | Confirm total project grant cost is within solicitation funding limits. Adjust tasks if needed to |              |                     |                  |          |          |          |        |           |          |          |          | APPLICANT |
| 10          |                   | stay within the grant funding limit. If adding columns, adjust summing formulas.                  | Milestones   | / Deliverables (opt | tional)          | Time     |          | Cost     |        |           |          |          |          | NAME      |
|             |                   |                                                                                                   |              |                     |                  |          |          |          |        | Position  | Position | Position | Position | Position  |
| 11          |                   |                                                                                                   |              |                     |                  |          |          |          |        | Title     | Title    | Title    | Title    | Title     |
| 12          | Task#             | Task / Subtask                                                                                    | Milestone(s) | Deliverable(s)      | Target Date      | (Months) | Grant    | Match    | Total  | Grant     | Grant    | Grant    | Grant    | Grant     |
| 13 <b>1</b> | .0                | Grant Admin                                                                                       |              |                     |                  |          | 68,070   | 2000     | 70,070 | 10000     |          |          |          |           |
| 14          | 1.1               | Kickoff Call                                                                                      |              | Meeting Notes       |                  |          | 0        | 0        | 0      |           |          |          |          |           |
| 15          | 1.2               | Conduct Subcontracting                                                                            |              | Subcontracts        |                  |          | 0        | 0        | 0      |           |          |          |          |           |
| 16          | 1.3               | Prepare and Deliver Progress Reports                                                              |              | Progress reports    |                  |          | 0        | 0        | 0      |           |          |          |          |           |
| 17          |                   | Progress Report 1                                                                                 |              |                     |                  |          | 0        | 0        | 0      |           |          |          |          |           |
| 18          |                   | Progress Report 2                                                                                 |              |                     |                  |          | 0        | 0        | 0      |           |          |          |          |           |
| 19          | 1.4               | Conduct Recordkeeping and Prepare & Submit Invoices                                               |              | Invoices            |                  |          | 0        | 0        | 0      |           |          |          |          |           |
| 20          | 1.5               | Prepare and Deliver Final Report                                                                  |              | Final Report        |                  |          | 0        | 0        | 0      |           |          |          |          |           |
| 21          |                   |                                                                                                   |              |                     |                  |          | 0        | 0        | 0      |           |          |          |          |           |
| 22 <b>2</b> | .0                |                                                                                                   |              |                     |                  |          | 0        | 0        | 0      |           |          |          |          |           |
| 23          |                   |                                                                                                   |              |                     |                  |          | 0        | 0        | 0      |           |          |          |          |           |
| 24          |                   |                                                                                                   |              |                     |                  |          | 0        | 0        | 0      |           |          |          |          |           |
| 25          |                   |                                                                                                   |              |                     |                  |          | 0        | 0        | 0      |           |          |          |          |           |
| 26<br>27    |                   |                                                                                                   |              |                     |                  |          | 0        | 0        | 0      |           |          |          |          |           |
| 28          |                   |                                                                                                   |              |                     |                  |          | 0        | 0        | 0      |           |          |          |          |           |
| 29          |                   |                                                                                                   |              |                     |                  |          | 0        | 0        | 0      |           |          |          |          |           |
| 30          |                   |                                                                                                   |              |                     |                  |          | 0        | 0        | 0      |           |          |          |          |           |
| 31          |                   |                                                                                                   |              |                     |                  |          | 0        | 0        | 0      |           |          |          |          |           |
| _           |                   |                                                                                                   |              | -                   |                  | -        | 0        | U        | U      |           |          |          |          |           |

You will receive this template as part of the GTAP, in your private Asana project

# Develop the scope of work with your partners to define their roles and responsibilities and costs

| <b>6.780</b> 0      |                                                                                                   |          |           |            |         |            |         |          |                 |          |            |
|---------------------|---------------------------------------------------------------------------------------------------|----------|-----------|------------|---------|------------|---------|----------|-----------------|----------|------------|
| GRANT<br>MANAGEMENT | Pass 1: Add chronological task list organized into main tasks and sub tasks                       |          |           |            |         |            |         |          |                 |          |            |
| ASSOCIATES          | Pass 2: Add position titles for applicant team. Unhide additional columns (M-X) if needed.        |          |           |            |         |            |         |          |                 |          |            |
|                     | Add subcontractors (named or TBD). Adjust fringe rate for applicant in cell AA11.                 |          |           |            |         |            |         |          |                 |          |            |
|                     | Put a "1" in every intersection of position title on tasks where that position will have a role   |          |           |            |         |            |         |          |                 |          |            |
|                     | Pass 3: Change 1's to dollar amounts for each role per task. Add match where known.               |          |           |            |         |            |         |          |                 |          |            |
|                     | Add other costs for travel, equipment, supplies, other, etc. add columns if needed.               |          |           |            |         |            | PART    | NER ROLE | /TASK B         | UDGET/N  | MATCH      |
|                     | Confirm total project grant cost is within solicitation funding limits. Adjust tasks if needed to | Ro       | le        | Role       | 2       | Role       |         | Ro       | le              | Ro       | ole        |
|                     | stay within the grant funding limit. If adding columns, adjust summing formulas.                  | Subcontr | octor Ora | Subcontrac | tor Ora | Subcontrac | tor Ora | Subcontr | actor Ora       | Subconti | ractor Org |
|                     |                                                                                                   | Na       |           | Nam        |         | Name       |         |          | actor Org<br>me |          | me         |
|                     |                                                                                                   | IVa      |           | IValli     |         | IValli     |         | IVa      |                 | IVa      | ille       |
| Task#               | Task / Subtask                                                                                    | Grant    | Match     | Grant      | Match   | Grant      | Match   | Grant    | Match           | Grant    | Match      |
| 1.0                 | Grant Admin                                                                                       |          |           |            |         |            |         |          |                 |          |            |
| 1.1                 | Kickoff Call                                                                                      |          |           |            |         |            |         |          |                 |          |            |
| 1.2                 | Conduct Subcontracting                                                                            |          |           |            |         |            |         |          |                 |          |            |
| 1.3                 | Prepare and Deliver Progress Reports                                                              |          |           |            |         |            |         |          |                 |          |            |
| 1.3.1               | Progress Report 1                                                                                 |          |           |            |         |            |         |          |                 |          |            |
| 1.3.2               | Progress Report 2                                                                                 |          |           |            |         |            |         |          |                 |          |            |
| 1.4                 | Conduct Recordkeeping and Prepare & Submit Invoices                                               |          |           |            |         |            |         |          |                 |          |            |
| 1.5                 | Prepare and Deliver Final Report                                                                  |          |           |            |         |            |         |          |                 |          |            |
|                     |                                                                                                   |          |           |            |         |            |         |          |                 |          |            |
| 2.0                 |                                                                                                   |          |           |            |         |            |         |          |                 |          |            |
|                     |                                                                                                   |          |           |            |         |            |         |          |                 |          |            |
|                     |                                                                                                   |          |           |            |         |            |         |          |                 |          |            |

#### Identify key expenses associated with tasks in your project

| <b>9</b>                            | Instructions:                                                                                                    |      |       |       |             |                |        |                |               |               |               |            |       |            |                       |              |
|-------------------------------------|----------------------------------------------------------------------------------------------------|------|-------|-------|-------------|----------------|--------|----------------|---------------|---------------|---------------|------------|-------|------------|-----------------------|--------------|
| GRANT<br>ANAGEMENT                  | Pass 1: Add chronological task list organized into main tasks and sub tasks                                                                                                  |      |       |       |             |                |        |                |               |               |               |            |       |            |                       |              |
|                                     | Pass 2: Add position titles for applicant team. Unhide additional columns (M-X) if needed.                                                                                   |      |       |       |             |                |        |                |               |               |               |            |       |            |                       |              |
|                                     | Add subcontractors (named or TBD). Adjust fringe rate for applicant in cell AA11.                                                                                            |      |       |       |             |                |        |                |               |               |               |            |       |            |                       |              |
|                                     | Put a "1" in every intersection of position title on tasks where that position will have a role                                                                              |      |       |       |             |                |        |                |               |               |               |            |       |            |                       |              |
|                                     | Pass 3: Change 1's to dollar amounts for each role per task. Add match where known.                                                                                          |      |       |       |             |                |        |                |               |               |               |            |       |            |                       |              |
|                                     | Add other costs for travel, equipment, supplies, other, etc. add columns if needed.                                                                                          |      |       |       |             |                |        |                |               |               |               |            |       |            |                       |              |
|                                     | Confirm total project grant cost is within solicitation funding limits. Adjust tasks if needed to                                                                            |      |       | Trav  | el          |                | Equipn | nent           |               | Suppli        | es            |            | Oth   | ner        | Indire                | ect          |
|                                     | stay within the grant funding limit. If adding columns, adjust summing formulas.                                                                                             | )ra  |       |       |             |                |        |                |               |               |               |            |       |            |                       | %            |
|                                     |                                                                                                    | ng . |       |       | Travel Note | Equipment Cost |        | Equipment Note | Supplies Cost |               | Supplies Note | Other Cost |       | Other Note | Grant \$              |              |
|                                     |                                                                                                    |      |       |       |             | <u> </u>       |        |                |               |               |               |            |       | Giants     | 10%                   |              |
| Task#                               |                                                                                                    |      |       |       |             |                |        |                |               |               |               |            |       |            | 1                     |              |
| rask#                               | Task / Subtask                                                                                                    | :h   | Grant | Match |             | Grant          | Match  |                | Grant         | Match         |               | Grant      | Match |            |                       | Match        |
| 0                                   | Task / Subtask Grant Admin                                                                                                    | h    | Grant | Match |             | Grant          | Match  |                | Grant 50000   | Match<br>1200 |               | Grant      | Match |            | 5,570                 | Match<br>80  |
| 0<br>1.1                            | Grant Admin<br>Kickoff Call                                                                                                    | h    | Grant | Match |             | Grant          | Match  |                |               |               |               | Grant      | Match |            | 5,570<br>0            | Match<br>80  |
| 0                                   | Grant Admin Kickoff Call Conduct Subcontracting                                                                                                    | :h   | Grant | Match |             | Grant          | Match  |                |               |               |               | Grant      | Match |            | 1                     | Match<br>80  |
| 1.1                                 | Grant Admin<br>Kickoff Call                                                                                                    | h    | Grant | Match |             | Grant          | Match  |                |               |               |               | Grant      | Match |            | 0                     | Match<br>80  |
| 1.1<br>1.2<br>1.3                   | Grant Admin Kickoff Call Conduct Subcontracting                                                                                                    | h    | Grant | Match |             | Grant          | Match  |                |               |               |               | Grant      | Match |            | 0                     | Match<br>80  |
| 1.1<br>1.2<br>1.3<br>1.3.1          | Grant Admin Kickoff Call Conduct Subcontracting Prepare and Deliver Progress Reports                                                                                         | h    | Grant | Match |             | Grant          | Match  |                |               |               |               | Grant      | Match |            | 0 0                   | Match<br>800 |
| 1.1<br>1.2<br>1.3<br>1.3.1          | Grant Admin Kickoff Call Conduct Subcontracting Prepare and Deliver Progress Reports Progress Report 1                                                                       | h    | Grant | Match |             | Grant          | Match  |                |               |               |               | Grant      | Match |            | 0<br>0<br>0           | Match<br>800 |
| 0<br>1.1<br>1.2<br>1.3<br>1.3.1     | Grant Admin Kickoff Call Conduct Subcontracting Prepare and Deliver Progress Reports Progress Report 1 Progress Report 2                                                     | h    | Grant | Match |             | Grant          | Match  |                |               |               |               | Grant      | Match |            | 0<br>0<br>0<br>0      | Match<br>80  |
| 1.1<br>1.2<br>1.3<br>1.3.1<br>1.3.2 | Grant Admin Kickoff Call Conduct Subcontracting Prepare and Deliver Progress Reports Progress Report 1 Progress Report 2 Conduct Recordkeeping and Prepare & Submit Invoices | h    | Grant | Match |             | Grant          | Match  |                |               |               |               | Grant      | Match |            | 0<br>0<br>0<br>0<br>0 | Match<br>80  |

# SHORT BREAK (5 minutes)

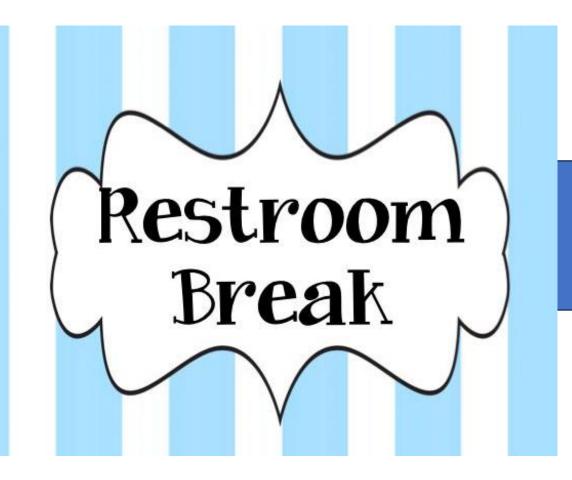

# Develop your Narrative

- Follow the instructions
- Start with an outline that aligns to the NOFO
- Make it easy for reviewers to evaluate your work
- Calculating impacts and benefits
- Have partners contribute to the narrative
- Use the scoring rubric
- Outside reviewers are important

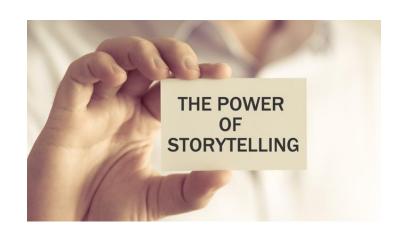

# Develop your budget

- Start with the High-Level Scope of Work / Budget template
- Use required format for final budget
- Have supporting documentation to justify budget items
- In some cases, an RFP may be needed to find providers / partners
- Make sure you have the required match in hand
- Align budget to performance period and budget periods as required
- Estimate future costs and changes to costs

# Match Funding / Cost Sharing

- General info here, specifics will be in the NOFO
- Cash reserves, investors, bank line of credit
  - No future revenues
  - Uncommitted match is useless
  - No qualified commitments
- In-kind match
  - Existing resources committed without compensation
  - Valuation
- Documenting your committed match
- Match must be spent during the grant project period

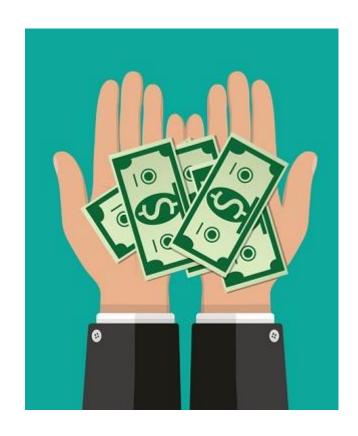

### RFP Considerations

- RFPs can be a good way to procure partners or vendors
- Whoever helps prepare the RFP usually cannot respond to it
- Leave adequate time for the RFP process
- Define your evaluation / scoring criteria

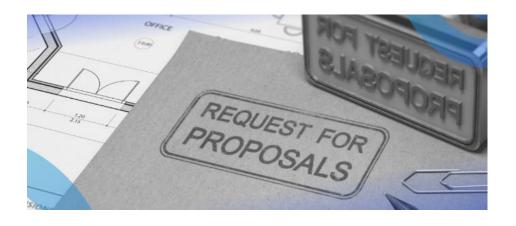

# Community Benefits, Outreach & Engagement

- Of increasing importance
- Before, during and after your project
- Meaningful involvement of stakeholders
- Who are stakeholders
- Disadvantaged communities
- Involve partners in your CBP planning efforts, early
- Document community engagement
- Secure relevant partners
- DEIA considerations
- SMART goals and objectives

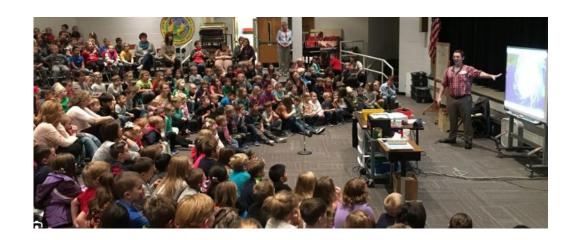

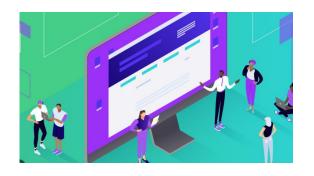

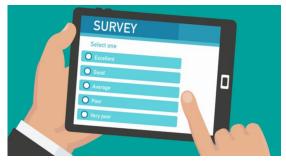

### Additional Documentation

- Evidence of the problem
- Service area definition and maps, DACs
- Diagram or flowcharts
- Logic models
- Site control documentation
- MOUs, supplier and offtaker agreements
- Resumes and past project descriptions
- Org chart and staffing plan
- Jobs, recruiting, hiring, DEIA plan

- Competition research and stats
- Market opportunity / analysis
- Business / Mfg. plan
- Community Benefits Plan
- Management Plan
- Data Management Plan
- Technical Specs
- Product testing results
- Scientific data
- Assumptions for calculations
- GHG calculations

# Technical Assistance Program Overview

- Program description and Support Levels
- Completing the TA application form
- How applications will be evaluated
- How services will be delivered
- Timeline for services

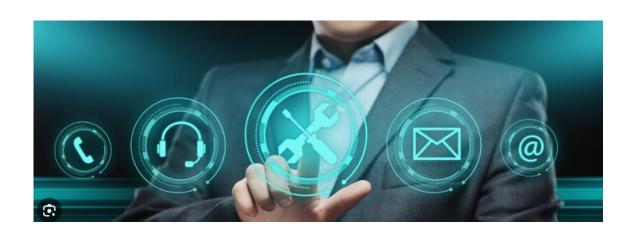

# Program Description

- Who: Alaskan businesses, coastal communities, mariculture, energy, and innovation within those sectors
- What: Technical assistance provided by GMA.
- Where: Virtual and remote support system
- When: Starting now through May 2024, and beyond
- Why: Funding is critical to advancement. Grant writing is hard. Professional services are expensive. Small businesses need help to be successful. GTAP fills that gap.
  - How: Identify your needs. Complete a TA application. Get support.
    - TA Levels 0-6.

- Initial Consultation (1 hour)
- All applicants to the TA program will receive 1 hour of initial consulting with GMA to answer specific applicant questions, review the grant opportunity(ies) that the applicant is considering, or to discuss grant and organizational readiness and next steps.

- LEVEL 1 TA: FUNDING RESEARCH
- Upfront Consulting strategy and approach to what grants would be most applicable (~2 hours)
- 1-2 Months of research, prepare matrix (~10 hours)
- Client meetings to discuss opportunities (~3 hours)
- TOTAL TA = ~15 hours of GMA support (~\$3,375 value)

#### LEVEL 2 TA: APPLICATION DEVELOPMENT OR ORGANIZATIONAL READINESS

| APPLICATION DEVELOPMENT                                                                          | ORGANIZATIONAL READINESS                              |
|--------------------------------------------------------------------------------------------------|-------------------------------------------------------|
| Upfront Consulting - strategy and approach (~2 hours)                                            | Upfront Consulting - strategy and approach (~2 hours) |
| Mid-point review and feedback - review and feedback on narrative, scope, budget, etc. (~8 hours) | Systems Development and Implementation (~8 hours)     |
| Final review and feedback - 1 week before submission (~8 hrs)                                    | Policy & Procedure Development, Staffing (~8 hours)   |
| Project Management (~2 hours)                                                                    | Project Management (~2 hours)                         |
| TOTAL = ~20 hours of GMA support (~\$4,500 value)                                                | TOTAL = ~20 hours of GMA support (~\$4,500 value)     |

#### LEVEL 3 TA: APPLICATION DEVELOPMENT OR ORGANIZATIONAL READINESS

| APPLICATION DEVELOPMENT                                                                           | ORGANIZATIONAL READINESS                              |
|---------------------------------------------------------------------------------------------------|-------------------------------------------------------|
| Upfront Consulting - strategy and approach (~3 hours)                                             | Upfront Consulting - strategy and approach (~3 hours) |
| Mid-point review and feedback - review and feedback on narrative, scope, budget, etc. (~12 hours) | Systems Development and Implementation (~12 hours)    |
| Final review and feedback - 1 week before submission (~10 hrs)                                    | Policy & Procedure Development, Staffing (~10 hours)  |
| Project Management (~3 hours)                                                                     | Project Management (~3 hours)                         |
| TOTAL = ~28 hours of GMA support (~\$6,300 value)                                                 | TOTAL = ~28 hours of GMA support (~\$6,300 value)     |

- LEVEL 4 TA: APPLICATION DEVELOPMENT
- Upfront Consulting strategy and approach (~5 hours)
- Scope of Work Development (~4 hours)
- Narrative Outline Development (~4 hours)
- Mid-point review and feedback (~10 hours)
- Editing (~8 hours)
- Final review and feedback (~10 hours)
- Project Management (~4 hours)
- TOTAL TA = ~45 hours of GMA support (~\$10,125 value)

- LEVEL 5 TA: APPLICATION DEVELOPMENT
- Upfront Consulting (~6 hours)
- Scope of Work Development (~5 hours)
- Narrative Outline Development (~4 hours)
- Narrative Writing and Editing (~20 hours)
- Mid-point review and feedback (~12 hours)
- Editing (~12 hours)
- Final review and feedback (~12 hours)
- Project Management (~6 hours)
- TOTAL TA = ~77 hours (~\$17,325 value)

- LEVEL 6 TA: APPLICATION DEVELOPMENT
- Upfront Consulting (~6 hours)
- Scope of Work Development (~8 hours)
- Narrative Outline Development (~4 hours)
- Narrative Writing and Editing (~34 hours)
- Mid-point review and feedback (~20 hours)
- Editing (~10 hours)
- Final review and feedback (~12 hours)
- Project Management (~6 hours)
- TOTAL TA = ~100 hours (~\$22,500 value)

## Completing the TA Application Form

- To get the link to the TA Application form, please email eober@grantmanagementassoc.com
- When the form is live, the link will also be included in your Asana project
- Application form review
  - Answer questions, provide information
  - Attach relevant documents
- Applications for this round of TA will be accepted between 1/24/24 and **February 20, 2024.** Be sure to get your applications in before then.

#### TA Awards

- ABEC and GMA will determine awards
- Email notifications
- Program Manager will assign support personnel
- TA support team will contact you
- You can supplement TA support by contracting with GMA

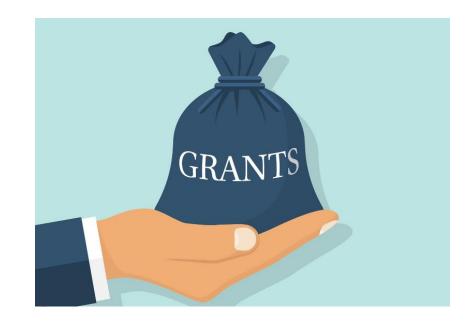

## TA Application Evaluation Criteria

- Merit Criteria
  - Your readiness to proceed
  - Thoroughness of your application
  - Grant identification
  - Project concept definition
  - Defined project goals / objectives
  - Ability to achieve goals and objectives
  - Relevant partners
  - Benefits and impacts

- Need Criteria
  - Experience with grant applications
  - Manpower to develop application
  - Organizational readiness
- Relative Value Criteria
  - What projects are most likely to succeed in winning an award
  - What projects will have the greatest impact to the community and field
  - What projects have the best return on the TA investment

# Suggestions for Maximizing TA Support

- Find a grant; timing to apply
- Develop a project concept to propose
- Alignment of your project to the grant opportunity
- Have started to define a scope of work and tasks
- Budget plan, funding needed to do the project
- Explain / demonstrate / quantify the merit of your project
  - How the project will meet the goals
- Balance a need for support with capacity
- Quantify expected benefits and impacts
- Relevant partners secured on the project

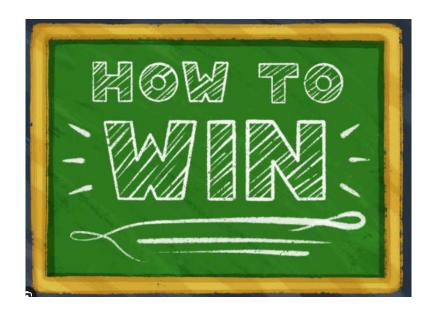

## Contracting with GMA

- If you think you will need more support than the TA award offers
- GMA can customize a scope of work to meet your needs & budget
  - Grant research / evaluation
  - Grant writing
  - Market or technology research
  - Project or benefit mapping
  - Benefit / impact / GHG calculations
  - White papers and literature reviews
  - Community benefits planning
  - Community outreach and engagement
  - Interview preparation
  - Contract negotiations
  - MOUs, letters and other agreements
  - Post-award grant management support

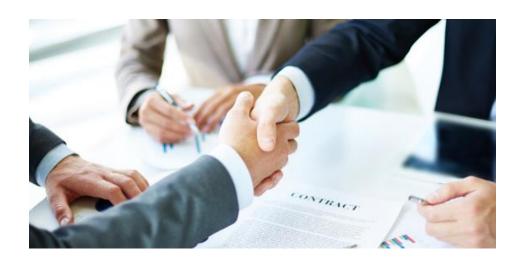

## Q&A

- Live questions now
- You can also submit questions later
  - Question submission form: <u>https://form.asana.com/?k=Cz06glBXrdlusXp7l4mP\_A&d=22833238439358</u>
  - This link will be in your private Asana project

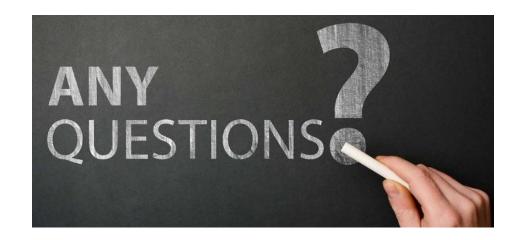

#### Contacts

- GMA
  - Ed Ober, COO <a href="mailto:eober@grantmanagementassoc.com">eober@grantmanagementassoc.com</a>
  - Kristin Carter, CEO kcarter@grantmanagementassoc.com

- ABEC:
  - Tommy Sheridan <a href="mailto:tmsheridan@alaska.edu">tmsheridan@alaska.edu</a>

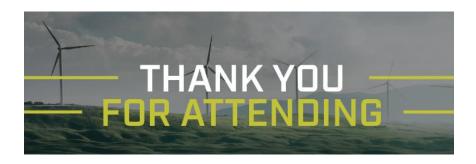